**Faça o download ou leia online Albert Einstein Amar Chitra Katha , Albert Einstein He never stopped questioning When Albert Einstein was a very young boy, his teachers and his father despaired about his apparent lack of...**

## **Ler Livro Online Albert Einstein Amar Chitra Katha**

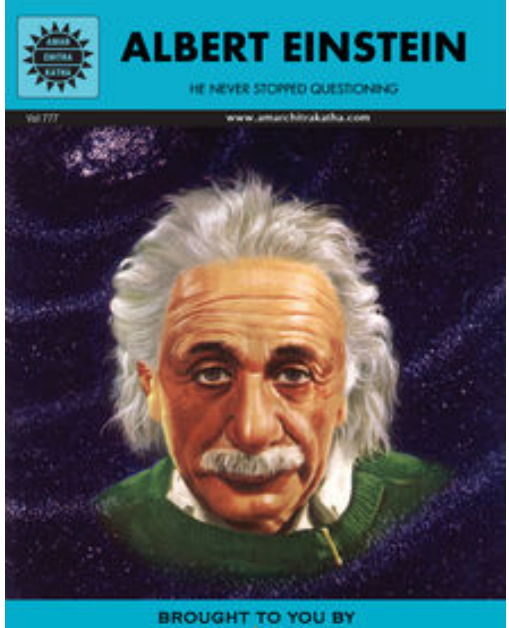

**ETHER** MEDIA

## **Faça o download ou leia online Albert Einstein Amar Chitra Katha** , **Albert Einstein**

*He never stopped questioning*

*When Albert Einstein was a very young boy, his teachers and his father despaired about his apparent lack of interest in studies. To top it he had speech difficulties, and was vague and inattentive. Albert hated the kind of rote learning he was obliged to do in school? memorizing dates and texts.*

*But as he grew older, it became clear that Albert was no ordinary person. 1905 is often termed his 'miracle year', the year he published not one but four entirely new papers, on four completely different topics.*

*He became, overnight, the most famous scientist of his generation.*

## **Ler Livro Online Albert Einstein Amar Chitra Katha**

**Faça o download ou leia online Albert Einstein Amar Chitra Katha** , The regular type of help documentation is really a hard copy manual that's printed, nicely bound, and functional. Itoperates as a reference manual - skim the TOC or index, get the page, and stick to the directions detail by detail.The challenge using these sorts of documents is the fact that user manuals can often become jumbled and hard tounderstand. And in order to fix this problem, writers can try and employ things i call "go over here" ways tominimize the wordiness and simplify this content. I've found this approach to be extremely ineffective most of thetime. Why? Because **albert einstein** are considered unsuitable to get flippedthrough ten times for just one task. That is what online assistance is for.

If you realise your albert einstein so overwhelming, you are able to go aheadand take instructions or guides in the manual individually. Select a special feature you wish to give attention to,browse the manual thoroughly, bring your product and execute what the manual is hinting to complete. Understandwhat the feature does, using it, and don't go jumping to a different cool feature til you have fully explored the actualone. Working through your owner's manual by doing this assists you to learn everything concerning your digitalproduct the best and most convenient way. By ignoring your digital product manual and not reading it, you limityourself in taking advantage of your product's features. When you have lost your owner's manual, look at productInstructions for downloadable manuals in PDF

albert einstein are a good way to achieve details about operating certainproducts. Many products that you buy can be obtained using instruction manuals. These user guides are clearlybuilt to give step-by-step information about how you ought to go ahead in operating certain equipments. Ahandbook is really a user's guide to operating the equipments. Should you loose your best guide or even the productwould not provide an instructions, you can easily obtain one on the net. You can search for the manual of yourchoice online. Here, it is possible to work with google to browse through the available user guide and find the mainone you'll need. On the net, you'll be able to discover the manual that you might want with great ease andsimplicity

Here is the access Download Page of ALBERT EINSTEIN PDF, click this link below to download or read online :

## [Download: albert einstein PDF](http://obook.akbd.info/?book=NDYzNjUwMDY1&c=br&format=pdf)

Best of all, they are entirely free to find, use and download, so there is no cost or stress at all. We also have many ebooks and user guide is also related with albert einstein on next page: